## SAP ABAP table SDMEDPVO {DME: Dialog Pool Component 'View' (Objects)}

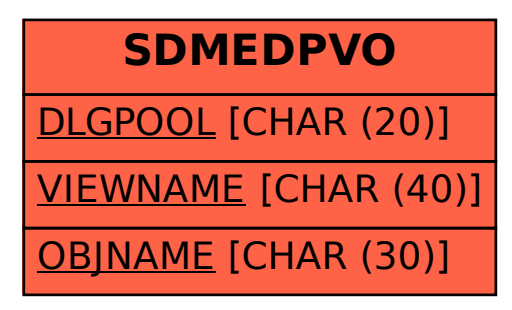